## **Moodle 2 – Werkzeuge für Trainer**

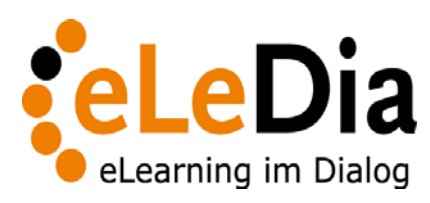

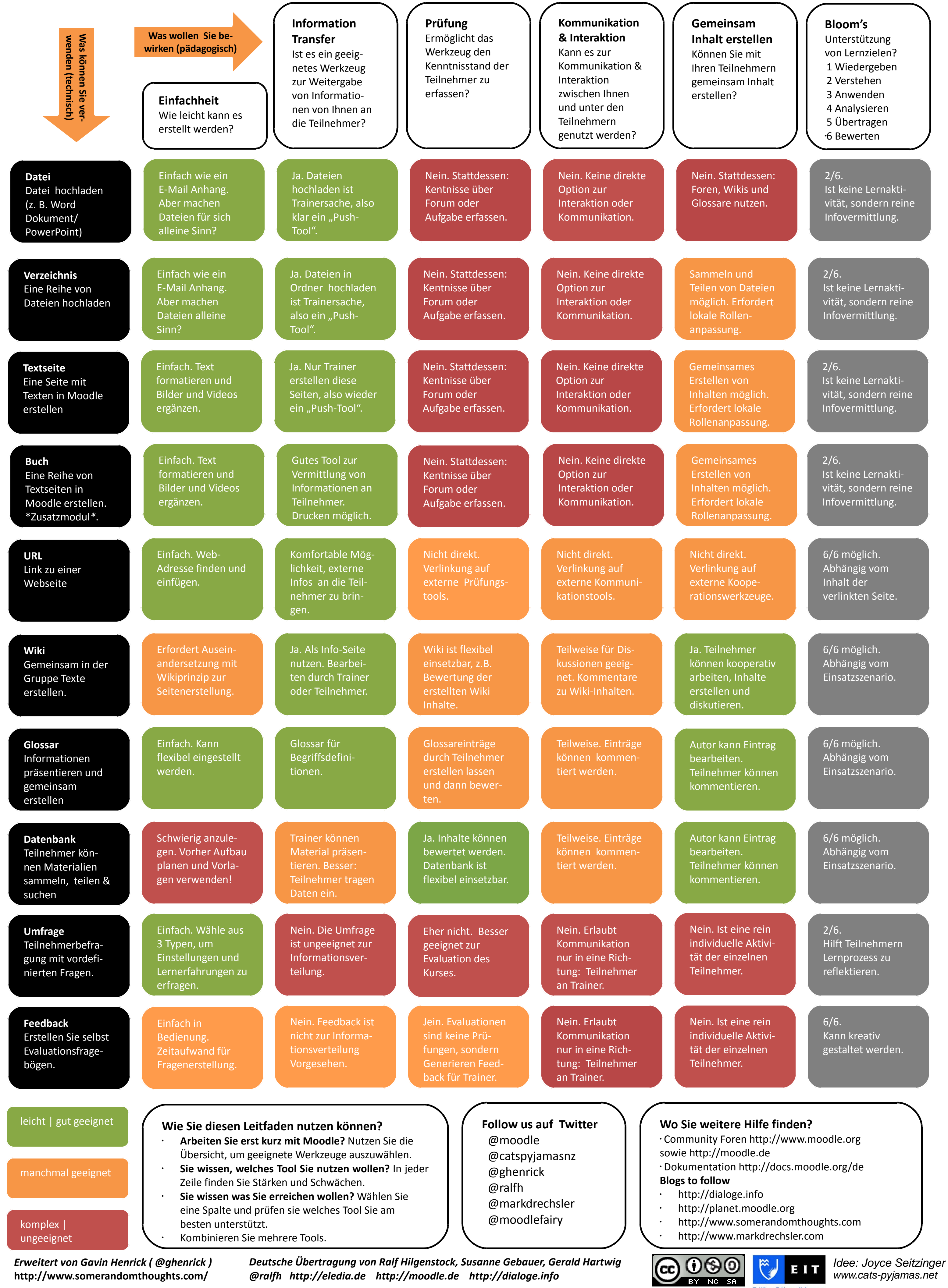

*www.cats-pyjamas.net* 

*Erweitert von Gavin Henrick ( @ghenrick )* **http://www.somerandomthoughts.com/**

*Deutsche Übertragung von Ralf Hilgenstock, Susanne Gebauer, Gerald Hartwig @ralfh http://eledia.de http://moodle.de http://dialoge.info*

Te Whare Takiura o Kahungunu

EIT

## **Moodle 2 - Werkzeuge für Trainer Teil II**

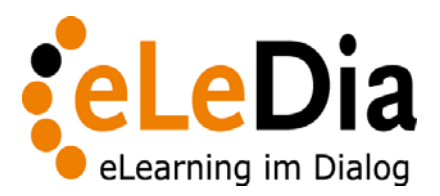

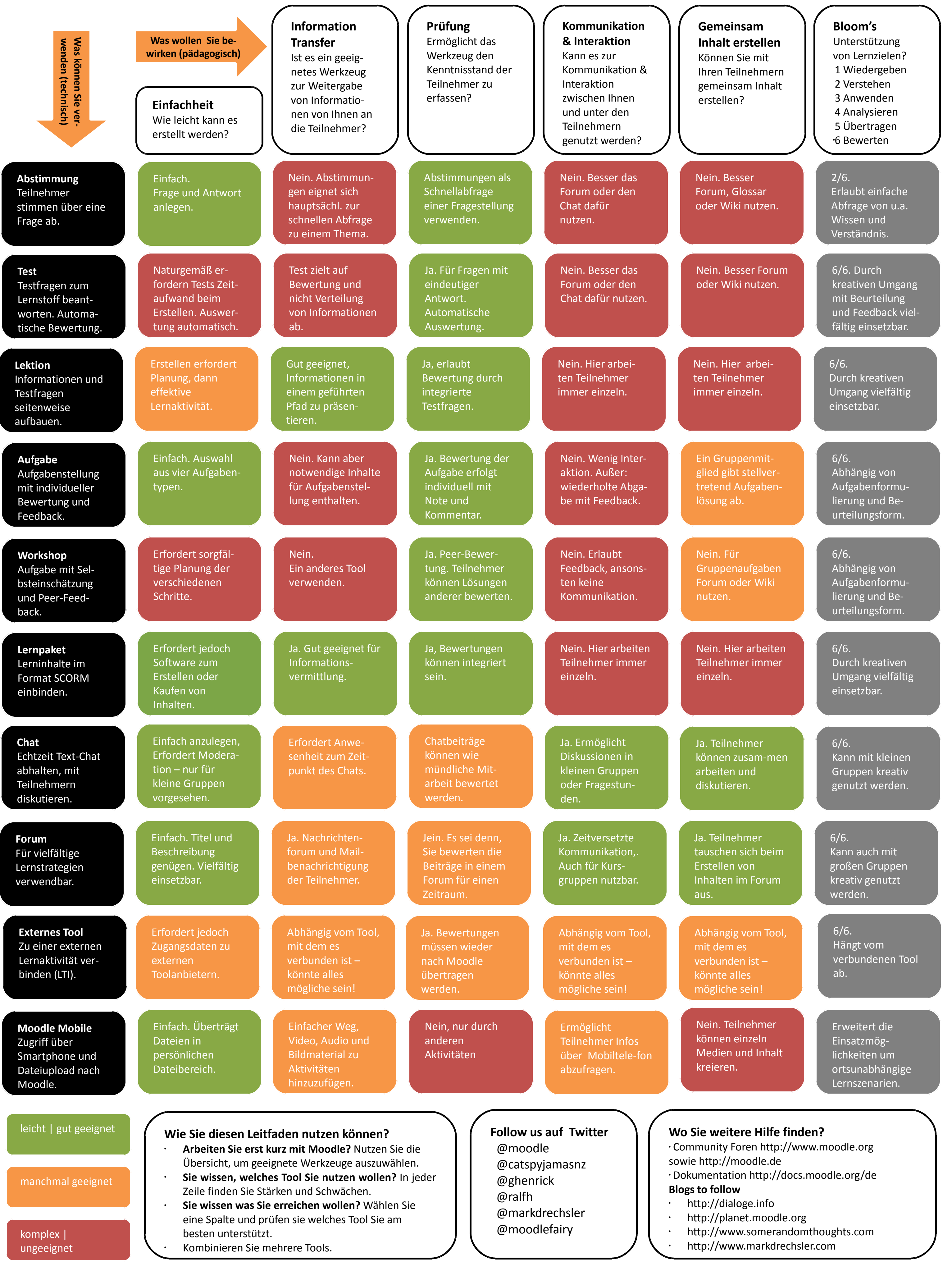

*Erweitert von Gavin Henrick ( @ghenrick )* **http://www.somerandomthoughts.com/**

*Deutsche Übertragung von Ralf Hilgenstock, Susanne Gebauer, Gerald Hartwig @ralfh http://eledia.de http://moodle.de http://dialoge.info*

*Idee: Joyce Seitzinger*  EIT *www.cats-pyjamas.net* 

Whare Takiura o Kahung